**IGK Credit Management SIA**

# **"CreditReporting" REST/JSON service**

#### **Interface #4: getCompanyReport2**

ver. 19.05.2020

 *Purpose:* In response to supplied order number, the interface returns all report files at once.

 Note: *Customer's contract record holds a Report Set - list of Products (report types) and formats, which by default should be included into finished report as attachments; so, in addition to ordered product, all files from the Report Set will be generated and applied to the report as well. Also, report may be supplemented by other files, applied manually or auto-generated, which all make the report complete.*

Interface address : https://online.igkservice.lv/rscr/getCompanyReport2 Request method : POST

Contents:

- 1. Request structure
- 2. Response structure
- 3. Response status codes
- 4. Authentication
- Y. Source code of used classes

### **1. Request structure**

#### 1.1. Request parameters:

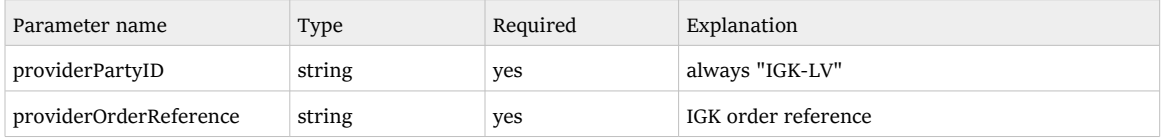

#### 1.2. Request sample:

```
{
     "providerPartyID": "IGK-LV",
     "providerOrderReference": "I-LV-200327201407.48"
}
```
### **2. Response structure**

### 2.1. Response parameters:

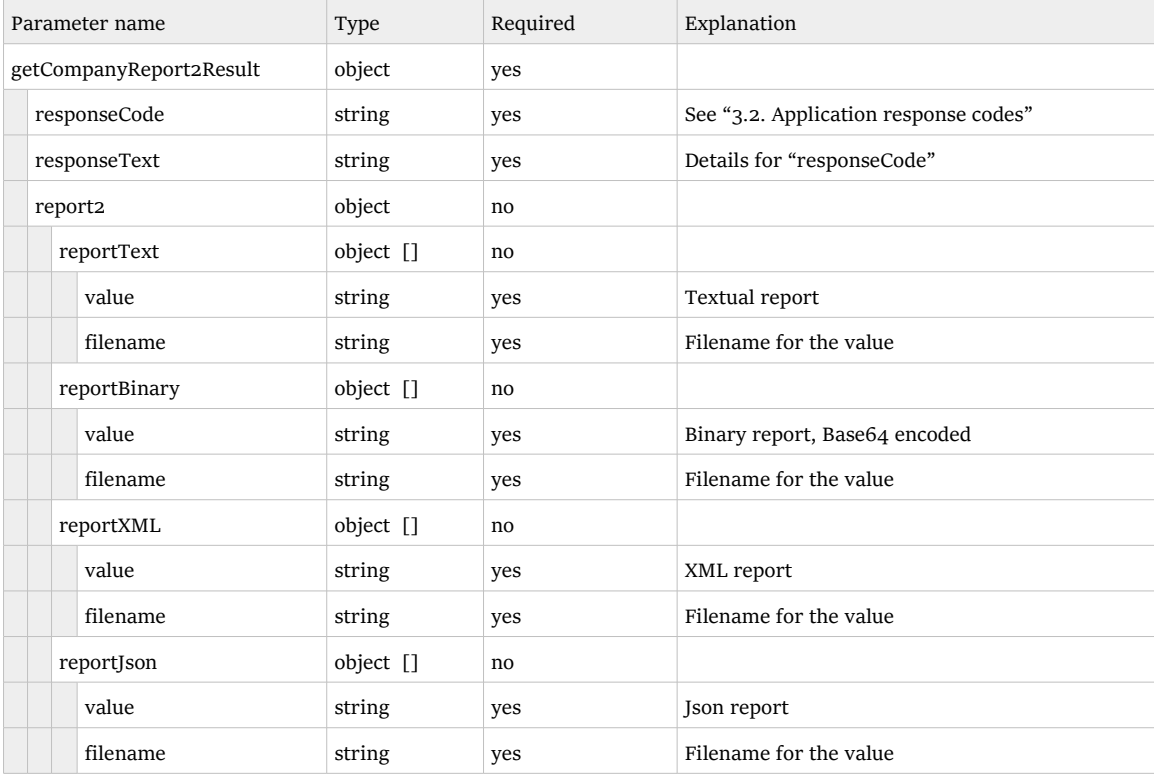

#### 2.2. Response sample

```
{
    "getCompanyReport2Result": {
        "responseCode": "OK",
        "responseText": "OK",
        "report2": {
           "reportText": [{
                  "value": "WARNING: C03-XML: BuyerNo has incorrect format: n/a - 
starting-part length != 3.\n\r",
 "filename": "_messages.txt"
              }],
 "reportBinary": [{
 "value": "JVBERi0xLjQKJaqrrK0KNCAwIG9iago8PAovQ3JlYXRvciAoQXBh...",
 "filename": "I-LV-200327201407_48.pdf"
              }],
           "reportJson": [{
 "value": "{\"companyData\": {\"orderReference\":{\"iConsumerOrder...",
 "filename": "I-LV-200327201407_48.json"
\left\{\right\}, \left\{\right\}, \left\{\right\}, \left\{\right\} "reportXML": [{
 "value": "<?xml version=\"1.0\" encoding=\"utf-8\"?>\n<document...",
 "filename": "I-LV-200327201407_48.xml"
\}, \}, \} "value": "<?xml version=\"1.0\" encoding=\"UTF-8\"?>\n<Report>...",
 "filename": "I-LV-200327201407_48-2.xml"
              }]
       }
   }
}
```
## **3. Response status codes**

### 3.1. Http response status codes:

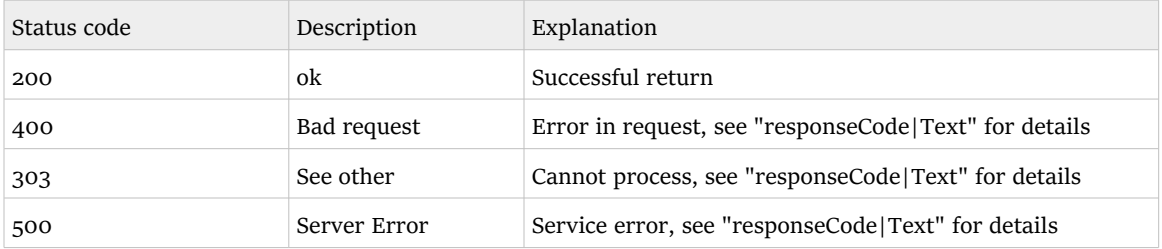

## 3.2. Application response codes

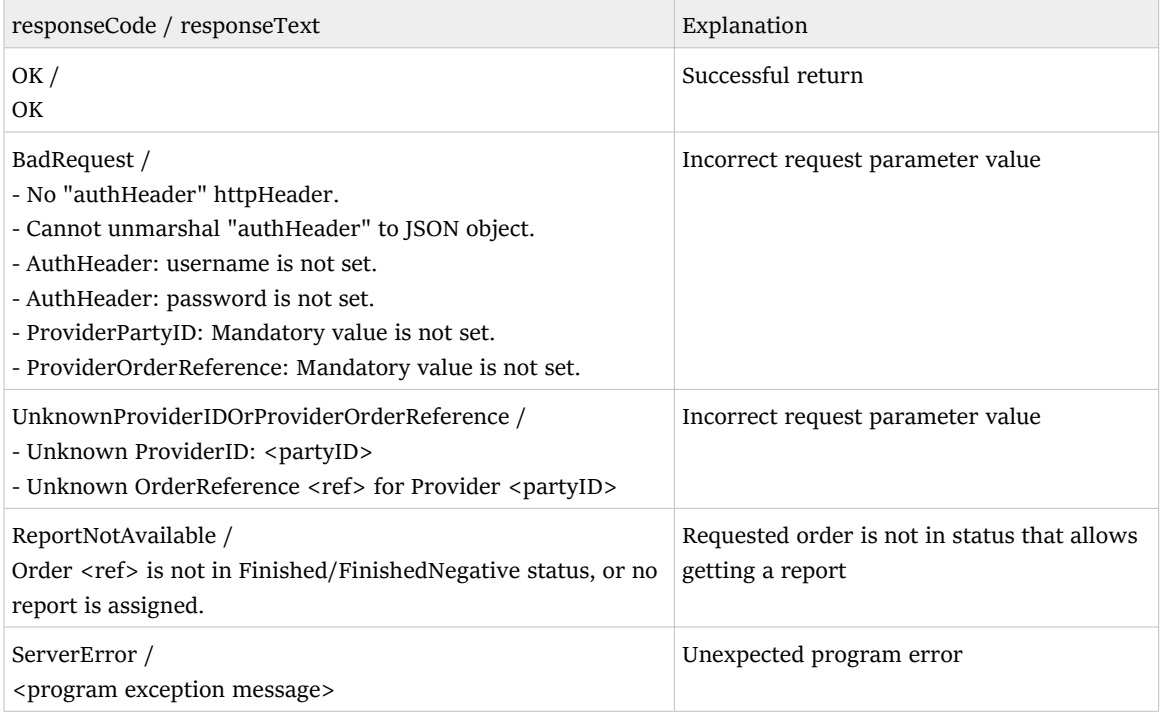

## **4. Authentication**

 Authentication should be provided by the client in "authHeader" header of the request - as JSON presentation of AuthHeader object.

```
 public class AuthHeader {
    String username, password;
 public String toJsonString() {
 return "{\"username\":\""+username+"\",\"password\":\""+password+"\"}";
    }
  }
```
Example of the client code:

```
 Client client = ClientBuilder.newClient();
WebTarget webTarget = client.target(BASE URI);
 WebTarget resource = webTarget.path("getCompanyReport2");
 Invocation.Builder builder = resource.request(MediaType.APPLICATION_JSON);
builder.header("authHeader", authHeader.toJsonString());
```
## **Y. Source code of used classes**

Please see file "rscr\_common-src.zip".

.end